## No. of Printed Page : 1 SET - 4 **BACHELOR OF COMPUTER APPLICATIONS (BCA) (Pre-Revised)**   $00274$ **Term-End Practical Examination**

## **December, 2013**

## **CS-65(P) : WINDOWS PROGRAMMING**

*Time allowed : 2 hours* Maximum Marks : 75

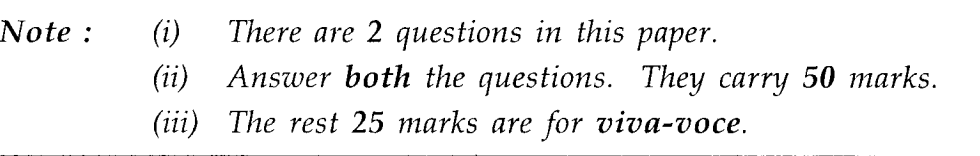

## 1. Create a simple VB application to simulate a menu as shown below : 25

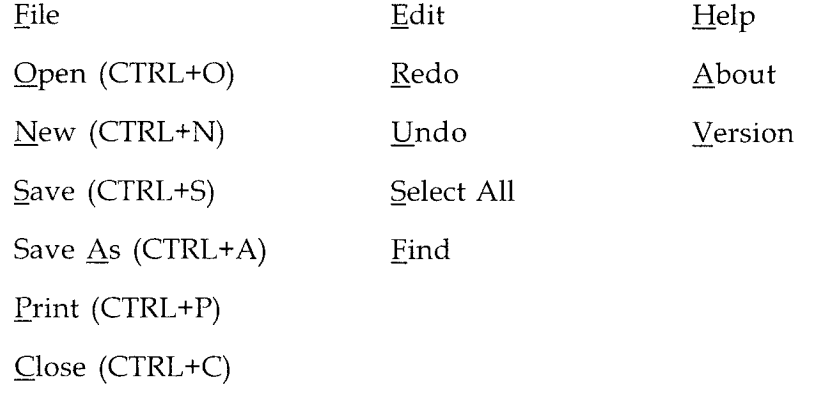

Note : No need of doing any programming. Just design the menu.

2. Write an event procedure to take two strings as input and print the concentrated string. 25